## Second Site ver. 4.2.2 Overview - Part 2

Presented by David Walker

3 November 2012

## Introduction

This presentation continues on from Part I, which described the basic/naked use of Second Site "out of the box".

A selection of options from the list in Data and Pages will be described. This selection is based upon my own use of Second Site, and is not intended to be a complete review of all options. For an exhaustive reading of all that Second Site has to offer, go to the Help files.

## Second Site - Embellished

From the File drop down menu I will select my main genealogy project. –

|   |                                                                                                    |                           | 🔯 Second Site 4 |  |
|---|----------------------------------------------------------------------------------------------------|---------------------------|-----------------|--|
|   | <u>File E</u> dit <u>A</u> dd <u>U</u> tiliti                                                                                                    | es Family History Hosting | <u>t</u> elp    |  |
|   | New<br>Open<br>Close                                                                                                    | Ctrl+N 📑 📑                | }               |  |
|   | Save<br>Save As                                                                                                    | Ctrl+5                    |                 |  |
|   | Make Site<br>Make Styles<br>Browse Site                                                                                                    | Ctrl+M<br>F2<br>Ctrl+B    |                 |  |
| р | Remove Unused Pro                                                                                                    |                           |                 |  |
|   | Preferences                                                                                                    | •                         |                 |  |
|   | 1 C:\\test.sdf<br>→ 2 C:\\walker-ss4 to<br>3 C:\\Walker Basic<br>4 C:\\Sample.sdf<br>5 C:\\Marjoribanks<br>6 C:\\Seaman.sdf<br>7 C:\\bouchard.so<br>8 C:\\walker-ss4.s | sdf<br>5.sdf              |                 |  |
|   | Exit                                                                                                    |                           |                 |  |
|   |                                                                                                    |                           |                 |  |
|   |                                                                                                    |                           |                 |  |
|   |                                                                                                    |                           |                 |  |
|   |                                                                                                    |                           |                 |  |
|   |                                                                                                    |                           |                 |  |
|   |                                                                                                    |                           |                 |  |
|   |                                                                                                    |                           |                 |  |
|   |                                                                                                    |                           |                 |  |

The list of tags for includes custom tags, such as Marr2ndTime, which I – created recently for a couple who married in 1885, and again in 1897.

|           | 000                                                                                                    | 🛛 🔯 walker-ss4 tm                                                                                                    | g8 – Second Site 4                       |         |
|-----------|----------------------------------------------------------------------------------------------------|----------------------------------------------------------------------------------------------------|------------------------------------------|---------|
| State 1   | File Edit Add Utilities Family History Hostin                                                                                                    | g <u>H</u> elp                                                                                                    |                                          |         |
|           |                                                                                                    | 2                                                                                                    |                                          |         |
|           | <ul> <li>Data</li> <li>Database</li> <li>People</li> <li>Names</li> <li>Dates</li> <li>Dates</li> <li>Places</li> <li>Memo</li> <li>Sources</li> <li>Exhibits</li> <li>Language</li> <li>Flags</li> </ul>                                                                                                    | Set Datab                                                                                                    | ments\The Master Gene<br>/ALKERpjc<br>ta | alogist |
| ch<br>I — | <ul> <li>Icons</li> <li>Relationships</li> <li>Trade Witnesses</li> <li>Pages</li> <li>Site</li> <li>Compiler</li> <li>Format</li> <li>Tag Groups</li> <li>User Items</li> </ul>                                                                                                    | <ul> <li>✓ Marr Lic</li> <li>✓ Marr Sett</li> <li>✓ Marr Unk</li> <li>✓ Marr2ndTime</li> <li>✓ MarrEndOth</li> <li>✓ MarrEndPri</li> <li>✓ MarrEndUnk</li> <li>✓ Marriage</li> <li>✓ Marriage Not</li> <li>✓ MarrPriv</li> </ul> |                                          |         |
|           | Page Sizes<br>Build<br>Media<br>Publish                                                                                                    | Check All                                                                                                    | Uncheck All<br>MDB Only                  |         |
|           | <ul> <li>Layouts</li> <li>Default Layout</li> <li>Main Page</li> <li>Surname Index</li> <li>Person Indexes</li> <li>Person Pages</li> <li>Source Pages</li> <li>Chart Pages</li> <li>List Pages</li> <li>List Pages</li> <li>User Pages</li> <li>Styles</li> <li>Theme</li> <li>Menu</li> <li>System</li> <li>User</li> </ul> | <ul> <li>Omit SortDate-Only</li> <li>✓ Omit Non-Primary P</li> </ul>                                                                                                    |                                          |         |
|           |                                                                                                    |                                                                                                    |                                          |         |

There are two ways to publish your efforts with Second Site, either as an actual web site, or on CD as a virtual web site.

If you are going to publish as an actual web site you may wish to exclude living people.

| 1                       | 00                                             | 🚳 walker-ss4 tmg8 - :                  | Second         | Site 4       |                 |        |
|-------------------------|------------------------------------------------|----------------------------------------|----------------|--------------|-----------------|--------|
|                         | File Edit Add Utilities Family History Hosting | Help                                   |                |              |                 |        |
|                         | 🗅 🗁 🔲 🏟 🟠 🗶 🖻 🖆 🗋 I                            | 8                                      |                |              |                 |        |
| 「日本のののの                 | 🖃 Data<br>Database                             | Include / Exclude                      |                |              |                 |        |
| and the second second   | <mark>People</mark><br>Names<br>Dates          | Include Based on Flag<br><none></none> | g:<br>\$       | Include      | ÷               | Values |
| No.                     | Places<br>Memo                                 |                                        |                |              |                 |        |
|                         | - Sources<br>Exhibits                          | Deceased / Living                      | ing Pe         | ople         |                 |        |
|                         | Language<br>Flags                              | Limit Details Based or                 | n Flag         | :            |                 | Values |
|                         | - Icons                                        | <none></none>                          | ŧ              | Include      | *<br>*          |        |
|                         | Relationships                                  |                                        |                |              |                 |        |
| していていていてい               | ⊕ - Virtual Witnesses<br>⊡ - Pages<br>Site     |                                        | For<br>Icluded |              | For<br>Excluded |        |
|                         | Compiler                                       |                                        | eceased        |              |                 |        |
| ł                       | - Format<br>Tag Groups                         | Show when Principal to<br>BDB Event    | $\checkmark$   | $\checkmark$ |                 |        |
| 5                       | - User Items                                   | Show when Principal to                 | $\checkmark$   | $\checkmark$ |                 |        |
|                         | - Page Sizes                                   | Marriage Event                         | •              |              |                 |        |
| No.                     | Build<br>Media                                 | Show when Principal to<br>Other Event  | $\checkmark$   | $\checkmark$ |                 |        |
| and and a               | Publish<br>⊡ Layouts                           | Show when Witness to<br>Event          | $\checkmark$   | $\checkmark$ |                 |        |
| No.                     | - Default Layout<br>- Main Page                | Show Name when Parent                  | $\checkmark$   | $\checkmark$ |                 |        |
|                         | - Surname Index<br>- Person Indexes            | Show Lifespan when<br>Parent           | $\checkmark$   |              |                 |        |
| -                       | Person Pages<br>Source Pages                   | Show Name when Child                   | $\checkmark$   | $\checkmark$ |                 |        |
| No. of Concession, Name | Chart Pages<br>List Pages                      | Show Lifespan when<br>Child            | $\checkmark$   |              |                 |        |
|                         | Image Pages<br>User Pages                      | Show Primary Image                     | $\checkmark$   |              |                 |        |
|                         | Place Indexes                                  |                                        |                |              |                 |        |
|                         | En Stylesheets                                 |                                        |                |              |                 |        |
|                         | - Styles<br>                                   |                                        |                |              |                 |        |
|                         | Menu                                           |                                        |                |              |                 |        |
|                         |                                                |                                        |                |              |                 |        |

. ⊕ - User The default setting in this category is uncheck Show Primary Name Memo. I check this box as I often include explanations associated with the primary name.

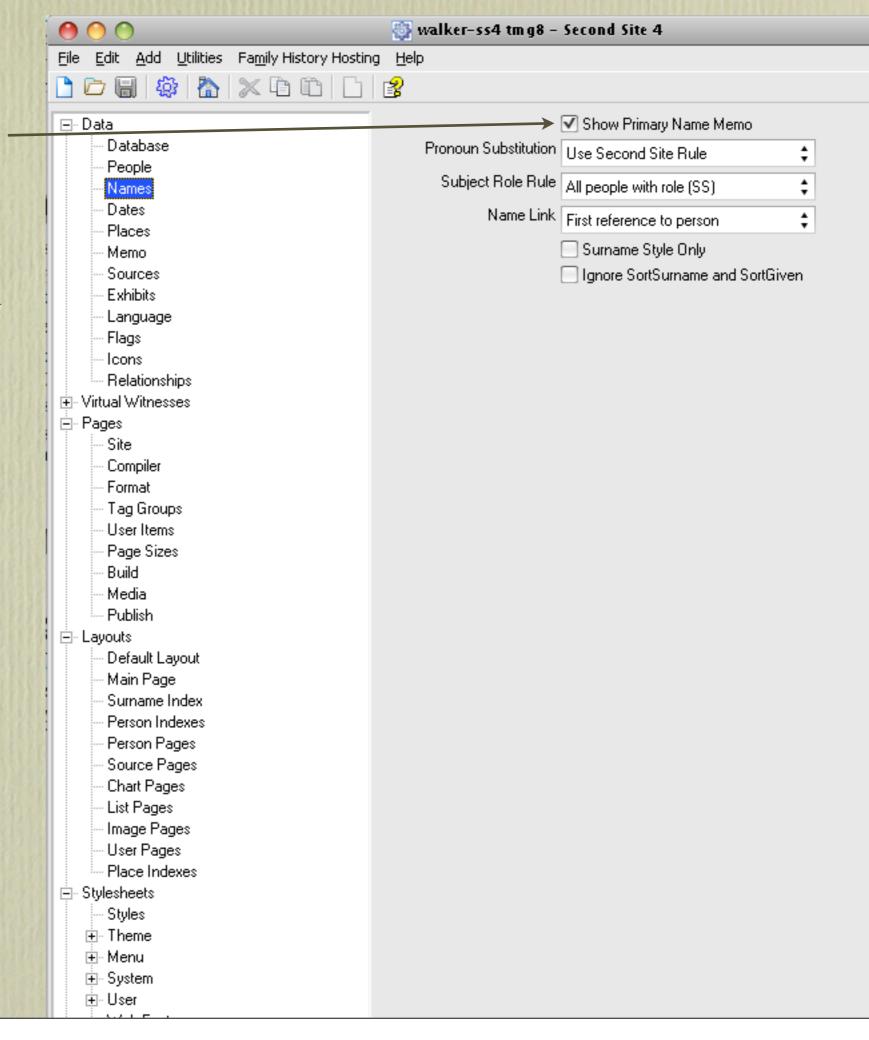

I include LatLong as I always take a GPS with me (handheld & built-in with the camera. I record coordinates for churches, cemeteries, archives, ancestral homes etc.

| <u> Edit Add U</u> tilities Fa <u>m</u> ily History Hostir | ng <u>H</u> elp         |   |
|------------------------------------------------------------|-------------------------|---|
| ) 🗁 🗐 🎲 🟠 🗶 🖻 🗂 🗋                                          | 3                       |   |
| ⊡- Data                                                    | Place Levels            |   |
| Database                                                   | L1 - Addressee          |   |
| People                                                     | 🔽 L2 - Detail           |   |
| Names                                                      | ✓ L3 - City             |   |
| Dates                                                      | ✓ L4 - County           |   |
| Places                                                     | ✓ L5 - State            |   |
| Memo<br>Sources                                            |                         |   |
| - Exhibits                                                 | ✓ L6 - Country          |   |
|                                                            | 🗌 L7 - Zip              |   |
| - Flags                                                    | L8 - Phone              |   |
| lons                                                       | → V L9 - LatLong        |   |
|                                                            | L10 - Temple            |   |
| 🗄 Virtual Witnesses                                        | Place Format Full Place | ŧ |
| ⊟ Pages                                                    | ✓ Use Place Style       |   |
| Site                                                       |                         |   |
| Compiler                                                   |                         |   |
| - Format                                                   |                         |   |
| Tag Groups<br>User Items                                   |                         |   |
| - Page Sizes                                               |                         |   |
| Build                                                      |                         |   |
| Media                                                      |                         |   |
| Publish                                                    |                         |   |
| E- Layouts                                                 |                         |   |
| Default Layout                                             |                         |   |
| Main Page                                                  |                         |   |
| Surname Index<br>Person Indexes                            |                         |   |
| - Person Indexes<br>- Person Pages                         |                         |   |
| - Source Pages                                             |                         |   |
| - Chart Pages                                              |                         |   |
| - List Pages                                               |                         |   |
| - Image Pages                                              |                         |   |
| User Pages                                                 |                         |   |
| Place Indexes                                              |                         |   |
|                                                            |                         |   |
| Styles                                                     |                         |   |
| i Theme<br>Menu                                            |                         |   |
| ⊡- Menu<br>⊕- System                                       |                         |   |
| ter User                                                   |                         |   |
|                                                            |                         |   |

🚳 walker-ss4 tmg8 - Second Site 4 File Edit Add Utilities Family History Hosting Help Check Show Citations to — - इंद्रि × 🗈 🛍 8 display a superscript Person Page Citations 🖃 Data Database → 🔽 Show Citations citation reference number People Citation Sentence Full Footnote \$ Names in the person page Show Citation Source Numbers Dates Source Page Entries Places Citation Sentence default Memo. Show Sources Seurces Source Sentence Full Footnote ŧ is Short Footnote - I use Exhibits Source-Related Options Language Full Footnote Full Footnote Name Format GivenName Surname Flags ŧ lcons Short Footnote Name Format GivenName Surname ŧ Relationships 🗄 - Virtual Witnesses Bibliography Name Format Surname, GivenName ŧ 🖻 - Pages Script EMail Addresses Site ✓ Truncate Long URLs Compiler Format Tag Groups User Items Page Sizes Build Media Publish 🖻 - Layouts I Default Layout Main Page Surname Index Person Indexes Person Pages Source Pages Chart Pages List Pages Image Pages User Pages Place Indexes Stylesheets Styles 🕂 Theme . <u>.</u> • Menu ⊕ System 主 User

I link exhibits to witnesses. Examples include members of a household enumerated in a census.

Embedding the primary image of a person will display that image on the person page. Otherwise, there is a camera icon that links to the primary image.

Likewise, I prefer to have other person images and event images embedded.

I prefer to have control over the size of exhibits. The default to resize is unchecked.

You can define a second image folder if you want Second Site to use a different image than TMG.

| l l l l l l l l l l l l l l l l l l l                                                                                                    |                                               | 💮 walker-ss4 tmg8 - S      | acond fits 4                                    |
|----------------------------------------------------------------------------------------------------|-----------------------------------------------|----------------------------|-------------------------------------------------|
| esses.                                                                                                    | File Edit Add Utilities Family History Hostin |                            |                                                 |
| nbers                                                                                                    |                                               |                            |                                                 |
|                                                                                                    |                                               |                            |                                                 |
| rated                                                                                                    | ⊟- Data                                       |                            | Exhibits A                                      |
| 1.1.1                                                                                                    | Database<br>People                            | Exhibit Folder             | Same as output folder 🛟                         |
| 1511010128                                                                                                    | Names                                         |                            | 🗹 Exhibits Linked for Witnesses                 |
| 1777                                                                                                    | Dates                                         |                            | ✓ Include Back-Links                            |
| ry                                                                                                    | Places                                        | _                          | Exhibits                                        |
|                                                                                                    | Memo                                          | Primary Person Image       | Embed 🛟                                         |
| +1                                                                                                    | Sources                                       |                            | ✓ Index Icon for Primary Image                  |
| the —                                                                                                    | Language                                      | Other Person Images        |                                                 |
| ise,                                                                                                    | Flags                                         |                            |                                                 |
|                                                                                                    | lcons                                         | Eventimages                | Embed 🗘                                         |
| that                                                                                                    | Relationships                                 | Source Images              | Ignore 🛟                                        |
| nage.                                                                                                    |                                               | Citation Images            | Ignore 🛟                                        |
| U                                                                                                    | Site                                          | Place Images               |                                                 |
| STATES IN THE                                                                                                    | Compiler                                      | -                          |                                                 |
| nave                                                                                                    | Format                                        | Fach a draw draw           | Resize Embedded Images                          |
| ind                                                                                                    | Tagaroups                                     | Embedded Width             | 200                                             |
|                                                                                                    | User Items<br>Page Sizes                      | Embedded Height            | 300                                             |
| ed.                                                                                                    | Build                                         | Set Alternate Image Folder | Z:\Users\David\Documents\The Master Genealogist |
| 1 Ballon Ma                                                                                                    | Media                                         |                            |                                                 |
| 1211111111111                                                                                                    | Publish                                       |                            | Images from Alternate Folder Only               |
| ol                                                                                                    | Layouts                                       |                            | Use Special Instructions as Alt Text            |
|                                                                                                    | Default Layout                                |                            | Exhibits                                        |
| its.                                                                                                    | Main Page<br>Surname Index                    | Primary Person Text        |                                                 |
| is                                                                                                    | Person Indexes                                | Person Text                | Link 🛟                                          |
| 511284384514                                                                                                    | Person Pages                                  | Event Text                 | Link 🛟                                          |
|                                                                                                    | Source Pages                                  | Source Text                | · · · ·                                         |
|                                                                                                    | Chart Pages<br>List Pages                     |                            | · · · ·                                         |
| nd                                                                                                    | Image Pages                                   | Citation Text              | Link 🗘                                          |
| nd                                                                                                    | User Pages                                    | Place Text                 | Link 🛟                                          |
| ant                                                                                                    | Place Indexes                                 |                            | Text Is Preformatted                            |
|                                                                                                    | E- Stylesheets                                | Video                      | Exhibits                                        |
| 941248392                                                                                                    | Styles                                        | Primary Person Video       |                                                 |
|                                                                                                    | i ⊕ Theme                                     |                            | i                                               |
| SAMERIALS.                                                                                                    | ⊞- Menu<br>⊕- System                          | Person Video               | Ignore 🛟                                        |
|                                                                                                    | ⊞ - User                                      | Event Video                | Ignore                                          |
| PROPERTY OF THE PARTY OF THE PA |                                               |                            | · group                                         |

Icons can be used based on flags. I have them positioned before the person name to signify a person as being an ancestor, loyalist, knight etc.

🚳 walker-ss4 tmg8 - Second Site 4

Relationship is a good option if you are publishing to CD/DVD. The recipient will be able to see their relationship, if any, to a person in your project. Each recipient would then have their own personalized disc.

| $\bigcirc \bigcirc \bigcirc$                 | 🎲 walker-ss4 tmg8 - Second Site 4                         |
|----------------------------------------------|-----------------------------------------------------------|
| File Edit Add Utilities Family History Hosti | ing <u>H</u> elp                                          |
| 🗅 🗁 🔲 🏟 🟠 🗶 🖻 🛅 🗋                            |                                                           |
| ⊡- Data                                      | Subject IDs                                               |
| Database                                     |                                                           |
| - People                                     |                                                           |
| Names                                        | Note Use semicolons (;) to separate multiple Subject IDs. |
| Dates                                        |                                                           |
| Places                                       |                                                           |
| - Memo                                       |                                                           |
| Sources                                      |                                                           |
| Exhibits                                     |                                                           |
| Language                                     |                                                           |
| Flags                                        |                                                           |
| - Icons                                      |                                                           |
|                                              |                                                           |
| • Virtual Witnesses                          |                                                           |
|                                              |                                                           |
| Site                                         |                                                           |
| Compiler                                     |                                                           |
| - Format                                     |                                                           |
| Tag Groups<br>User Items                     |                                                           |
| - Page Sizes                                 |                                                           |
| Build                                        |                                                           |
| Media                                        |                                                           |
| Publish                                      |                                                           |
| E- Layouts                                   |                                                           |
| Default Layout                               |                                                           |
| - Main Page                                  |                                                           |
| Surname Index                                |                                                           |
| - Person Indexes                             |                                                           |
| - Person Pages                               |                                                           |
| Source Pages                                 |                                                           |
| - Chart Pages                                |                                                           |
| - List Pages                                 |                                                           |
| Image Pages<br>User Pages                    |                                                           |
| Place Indexes                                |                                                           |
| E- Stylesheets                               |                                                           |
| Styles                                       |                                                           |
|                                              |                                                           |
|                                              |                                                           |
| ⊕- System                                    |                                                           |
|                                              |                                                           |
| 11/ab Eanta                                  |                                                           |

This is where you enter information specific to your site, such as title, a descriptive subtitle, whether or not not to display the subtitle on each page, and a narrative on the purpose of your research.

|                      | 00                                                              | 🔯 walker-ss4 tm g8   | - Second Site 4                                        |
|----------------------|-----------------------------------------------------------------|----------------------|--------------------------------------------------------|
|                      | <u>File E</u> dit <u>A</u> dd <u>U</u> tilities Fa <u>m</u> ily | History Hosting Help |                                                        |
|                      | 🗅 🗁 🗐 🕸 🟠 📈 🕻                                                   | à Mà   🗅   💕         |                                                        |
|                      | i≓- Data                                                        | Title                | Ancestral Trails Genealogy Web Site                    |
| r                    | - Database<br>Baasla                                            | SubTitle             | An ongoing family history research project by David A. |
|                      | - People<br>Names                                               |                      | ✓ Include SubTitle On All Pages                        |
|                      | Dates                                                           |                      | The main focus of study is within the three maritime   |
| a                    | Places                                                          |                      |                                                        |
|                      | Memo                                                            | Google Maps Key      |                                                        |
|                      | - Sources<br>- Exhibits                                         | Yahoo! Maps Key      |                                                        |
|                      | Language                                                        | MapQuest Key         |                                                        |
| Rubbles              | Flags                                                           |                      |                                                        |
|                      |                                                                 |                      |                                                        |
| tive                 | Relationships<br>⊕- Virtual Witnesses                           |                      |                                                        |
|                      |                                                                 |                      |                                                        |
|                      | Site                                                            |                      |                                                        |
| 10191137             | Compiler                                                        |                      |                                                        |
| 1111111111           | Format                                                          |                      |                                                        |
| 110012121            | Tag Groups                                                      |                      |                                                        |
| 171212-9124          | - User Items                                                    |                      |                                                        |
|                      | Page Sizes                                                      |                      |                                                        |
|                      | Build                                                           |                      |                                                        |
| 1111111111           | Media<br>Publish                                                |                      |                                                        |
| 111111111111         | E- Layouts                                                      |                      |                                                        |
|                      | Default Layout                                                  |                      |                                                        |
|                      | Main Page                                                       |                      |                                                        |
| EDUSION              | Surname Index                                                   |                      |                                                        |
|                      | - Person Indexes                                                |                      |                                                        |
| 112121212            | Person Pages                                                    |                      |                                                        |
|                      | - Source Pages                                                  |                      |                                                        |
| 2333115234           | Chart Pages                                                     |                      |                                                        |
|                      | List Pages                                                      |                      |                                                        |
|                      | Image Pages                                                     |                      |                                                        |
|                      | User Pages                                                      |                      |                                                        |
| 1124 [240]           | Place Indexes                                                   |                      |                                                        |
| 3145.85711           | E Stylesheets                                                   |                      |                                                        |
|                      | Styles<br>⊕ Theme                                               |                      |                                                        |
| 789811910            | ⊞ neme<br>⊞ Menu                                                |                      |                                                        |
| ALL REAL ST          | ⊞ Menu<br>⊞ System                                              |                      |                                                        |
| S. I. S. S. S. S. S. | ±- User                                                         |                      |                                                        |
| STY ALLE             |                                                                 |                      |                                                        |

Compiler information is off by default. Check this if you wish to display a general message, your name, address and E-mail address. People wishing to contact you would use this link.

|                                              | 🎡 walker-ss4 tmg8 | i - Second Site 4                                                |
|----------------------------------------------|-------------------|------------------------------------------------------------------|
| File Edit Add Utilities Family History Hosti | ing <u>H</u> elp  |                                                                  |
| 🗅 🗁 🗑 🎒 🏠 🗶 🖻 🖆 🗋                            |                   |                                                                  |
|                                              |                   |                                                                  |
| ⊡ Data                                       |                   | ✓ Include Compiler Section                                       |
| Database                                     |                   | General Message Only                                             |
| - People                                     | General Message   | Please report any errors or suggested additions. <b< td=""></b<> |
| - Names<br>- Dates                           | Heading           |                                                                  |
| - Places                                     |                   |                                                                  |
| Memo                                         | Name              | David Walker                                                     |
| Sources                                      | Address           | Edwards, Ontario, Canada                                         |
| - Exhibits                                   | L                 |                                                                  |
| Language                                     | EMail Address     | david@ancestraltrails.ca                                         |
| Flags                                        |                   |                                                                  |
| Icons                                        |                   |                                                                  |
|                                              |                   |                                                                  |
| 🗄 Virtual Witnesses                          |                   |                                                                  |
|                                              |                   |                                                                  |
| Site                                         |                   |                                                                  |
| Compiler                                     |                   |                                                                  |
| - Format                                     |                   |                                                                  |
| Tag Groups<br>User Items                     |                   |                                                                  |
| Page Sizes                                   |                   |                                                                  |
| - Build                                      |                   |                                                                  |
| Media                                        |                   |                                                                  |
| Publish                                      |                   |                                                                  |
| E- Layouts                                   |                   |                                                                  |
| - Default Layout                             |                   |                                                                  |
| - Main Page                                  |                   |                                                                  |
| - Surname Index                              |                   |                                                                  |
| - Person Indexes                             |                   |                                                                  |
| - Person Pages                               |                   |                                                                  |
| Source Pages                                 |                   |                                                                  |
| - Chart Pages                                |                   |                                                                  |
| List Pages                                   |                   |                                                                  |
| Image Pages                                  |                   |                                                                  |
| User Pages<br>Place Indexes                  |                   |                                                                  |
| E- Stylesheets                               |                   |                                                                  |
|                                              |                   |                                                                  |
|                                              |                   |                                                                  |
|                                              |                   |                                                                  |
|                                              |                   |                                                                  |
| ⊕ User                                       |                   |                                                                  |

Refer to the Help file for an extensive description of format choices.

Check here if you wish to \_\_\_\_\_\_ have the parents displayed on the person page.

If checked, the last edited date will be displayed for each person. You can also choose where you want this displayed.

If checked, the number of people for each surname will be displayed on the surname page.

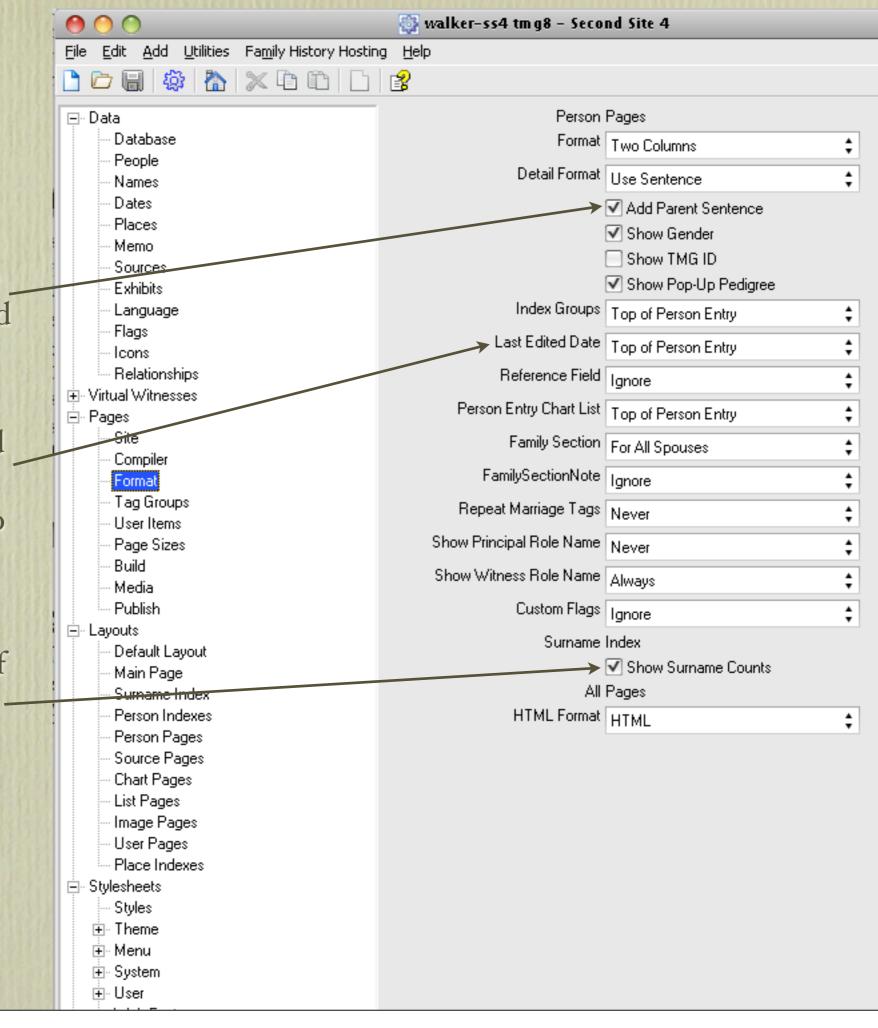

The default is not to have build information displayed. Check if you wish to have this displayed. It will appear at the bottom of each page, below the compiler line. Then you can add a brief message, include the date you created the site, include total person count and a brief suffix.

|                                              | 🌍 walker-ss4 tmg8 - S | econd Site 4            |
|----------------------------------------------|-----------------------|-------------------------|
| ile Edit Add Utilities Family History Hostin |                       |                         |
| ) 🗁 🔲 🏶 🐴 🖄 🖓 🖆 🗀 🗋                          | 8                     |                         |
| ⊒- Data                                      | $\rightarrow$         | ✓ Include Build Section |
| Database                                     | Build Message         | Site updated            |
| Names                                        |                       | ✓ Include Build Date    |
| - Names<br>Dates                             | Build Date Prefix     |                         |
| Places                                       |                       |                         |
| - Memo                                       | Duild Time Deefu      | Include Build Time      |
| - Sources                                    | Build Time Prefix     | at                      |
| Exhibits                                     |                       | Include Database Name   |
| - Language                                   | Database Name Prefix  | from                    |
| Flags<br>Icons                               |                       | Include Database Memo   |
| Relationships                                |                       | ✓ Include Person Count  |
| ∃ Virtual Witnesses                          | Person Count Suffix   |                         |
| Pages                                        |                       |                         |
| Site                                         |                       | 25 Aug 2012             |
| Compiler                                     |                       | 8:28:43 PM              |
| - Format                                     | Count                 | 51193                   |
| Tag Groups<br>User Items                     |                       |                         |
| - Page Sizes                                 |                       |                         |
| Build                                        |                       |                         |
| Media                                        |                       |                         |
| Publish                                      |                       |                         |
| _ Layouts                                    |                       |                         |
| - Default Layout                             |                       |                         |
| Main Page                                    |                       |                         |
| - Surname Index                              |                       |                         |
| - Person Indexes                             |                       |                         |
| Person Pages                                 |                       |                         |
| - Source Pages                               |                       |                         |
| Chart Pages                                  |                       |                         |
| List Pages                                   |                       |                         |
| - Image Pages                                |                       |                         |
| User Pages                                   |                       |                         |
| Place Indexes                                |                       |                         |
| ∃- Stylesheets                               |                       |                         |
| Styles                                       |                       |                         |
|                                              |                       |                         |
| Henu Service                                 |                       |                         |
| E System                                     |                       |                         |
| i User                                       |                       |                         |

If you intend to publish to CD/DVD you may wish \_\_\_\_\_ to add an auto-run file, which will then display your site in the recipient's browser when they insert the disc.

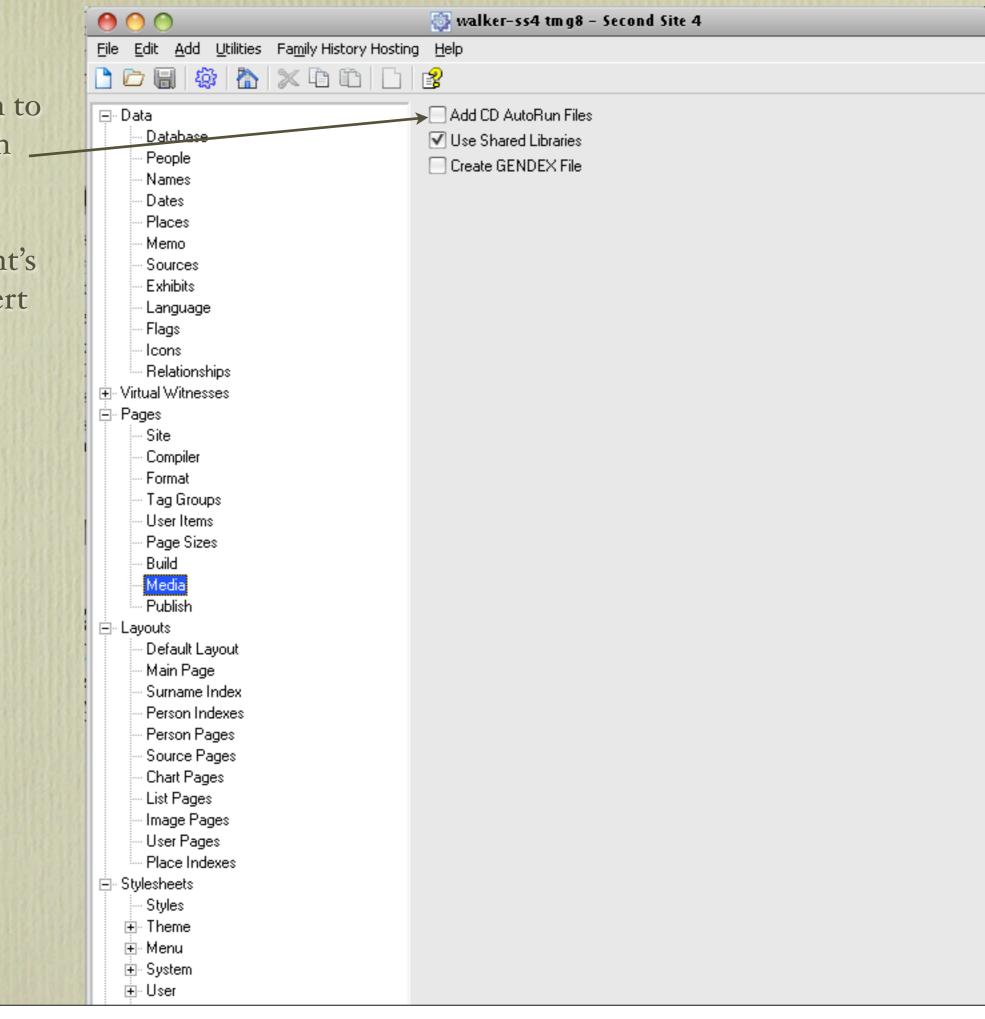

If you are going to publish an on-line site, one option is to subscribe to John Cardinal's web hosting service. You then have the option to upload your site directly from Second Site.

|                                                                           | 🎲 walker-ss4 tmg8 - Second Site 4 |
|---------------------------------------------------------------------------|-----------------------------------|
| <u>File E</u> dit <u>A</u> dd <u>U</u> tilities Fa <u>m</u> ily History H | losting <u>H</u> elp              |
| 🗅 🕞 🖓 🟠 🗶 Ta ta                                                           |                                   |
| ⊡- Data                                                                   | Upload to Family History Hosting  |
| Database                                                                  | FHH Server ID                     |
| People                                                                    |                                   |
| Names                                                                     | Upload Method Compressed Archive  |
| Bates                                                                     | FTP Server                        |
| - Places                                                                  |                                   |
| Memo                                                                      | User Name                         |
| Sources<br>Exhibits                                                       | Password                          |
| - Language                                                                | SubFolder                         |
| Flags                                                                     |                                   |
| lcons                                                                     |                                   |
|                                                                           |                                   |
|                                                                           |                                   |
| - Pages                                                                   |                                   |
| Site                                                                      |                                   |
| Compiler                                                                  |                                   |
| Format                                                                    |                                   |
| - Tag Groups                                                              |                                   |
| User Items                                                                |                                   |
| - Page Sizes                                                              |                                   |
| Build                                                                     |                                   |
| Media                                                                     |                                   |
| Publish                                                                   |                                   |
| E Layouts                                                                 |                                   |
| Default Layout                                                            |                                   |
| Main Page                                                                 |                                   |
| - Surname Index                                                           |                                   |
| - Person Indexes                                                          |                                   |
| Person Pages                                                              |                                   |
| Source Pages                                                              |                                   |
| - Chart Pages                                                             |                                   |
| List Pages                                                                |                                   |
| Image Pages<br>User Pages                                                 |                                   |
|                                                                           |                                   |
|                                                                           |                                   |
| Place Indexes                                                             |                                   |
| - Stylesheets                                                             |                                   |
| ⊡- Stylesheets<br>Styles                                                  |                                   |
| ⊡- Stylesheets<br>Styles<br>⊕- Theme                                      |                                   |
| ⊡- Stylesheets<br>Styles                                                  |                                   |

There are many choices of layouts for your site. Refer to the Help file for an extensive description.

|                                                                          | 😳 walker-ss4 tmg8 - Second Site 4                    |          |
|--------------------------------------------------------------------------|------------------------------------------------------|----------|
| ile <u>E</u> dit <u>A</u> dd <u>U</u> tilities Fa <u>m</u> ily History H |                                                      |          |
| ) 🗁 🔚 🎡 🥻 🔭 🖬 🗂                                                          |                                                      |          |
| ⊒. Data                                                                  | Layout 1 Col LC Border                               | <b>1</b> |
| Database                                                                 | 1 Col LC Border                                      | À        |
| People                                                                   | 1 Col LC Con Side-Xtra                               | 1.00     |
| - Names                                                                  | 1 Col LC Con Xtra-Side                               |          |
| Dates                                                                    | 2 Col Chart Side Con BE<br>2 Col Chart Side+Xtra Con | - 11     |
| Places                                                                   | 2 Col Chart Side+Atta Con<br>2 Col F Con Side BE     |          |
| - Memo                                                                   | Frames 2 Col F Con Side+Xtra                         |          |
| - Sources                                                                | 2 Col F Con+Ftr Side+Xtra                            | 7        |
| Exhibits                                                                 | Use Frame Script                                     |          |
| Language                                                                 | Static Content                                       |          |
| Flags                                                                    | Extra Header                                         |          |
| Icons                                                                    | Entre Contract                                       |          |
|                                                                          | Extra Content                                        |          |
| i - Virtual Witnesses                                                    | Extra SideBar                                        |          |
| - Pages                                                                  | Eutra Calatian                                       |          |
| - Site                                                                   | Extra Section                                        |          |
| Compiler<br>Format                                                       | Extra Footer                                         |          |
| - Tag Groups                                                             | Extra Head                                           |          |
| - User Items                                                             |                                                      |          |
| Page Sizes                                                               | Extra META Description                               |          |
| Build                                                                    |                                                      |          |
| Media                                                                    | Extra META Keywords                                  |          |
| Publish                                                                  | Page Scripts                                         |          |
| ∃- Layouts                                                               | Menu Script Standard                                 | <u>+</u> |
| - Default Layout                                                         |                                                      | •        |
| - Main Page                                                              | Header Script Standard                               | ŧ        |
| - Surname Index                                                          | Content Script Standard                              | \$       |
| Person Indexes                                                           | Footer Script Standard                               | •        |
| <ul> <li>Person Pages</li> <li>Source Pages</li> </ul>                   |                                                      | •        |
| - Chart Pages                                                            | Compiler Script Standard                             | ŧ        |
| - List Pages                                                             | Common Script Standard                               | \$       |
| - Image Pages                                                            | Head Script Standard                                 |          |
| User Pages                                                               | Standard                                             | Ŧ        |
| Place Indexes                                                            |                                                      |          |
| Stylesheets                                                              |                                                      |          |
| - Styles                                                                 |                                                      |          |
|                                                                          |                                                      |          |
| ⊞ Menu                                                                   |                                                      |          |
| ⊞- System                                                                |                                                      |          |
| i ⊡ - User                                                               |                                                      |          |

You can customize each page category. I chose to have a different layout for the Charts pages.

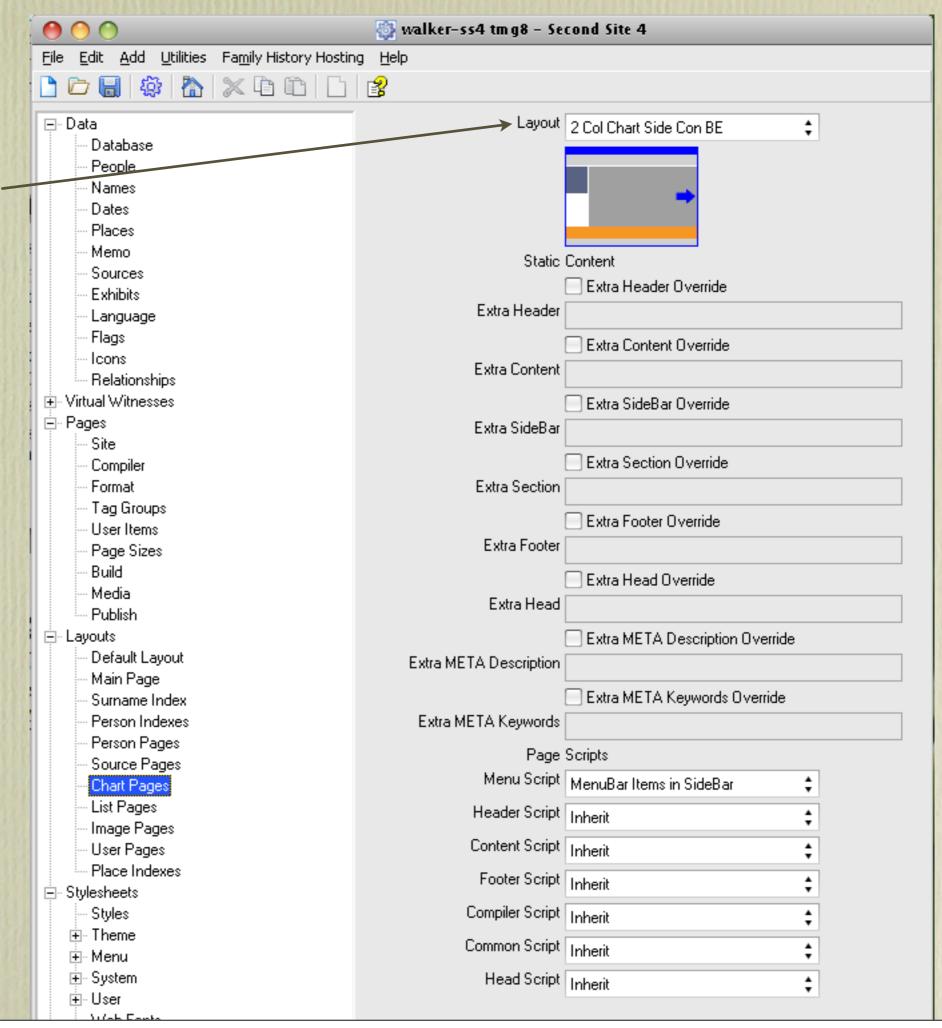

The section on styles offers choices of graphics, background colour and whether you wish to use buttons for links to your pages.

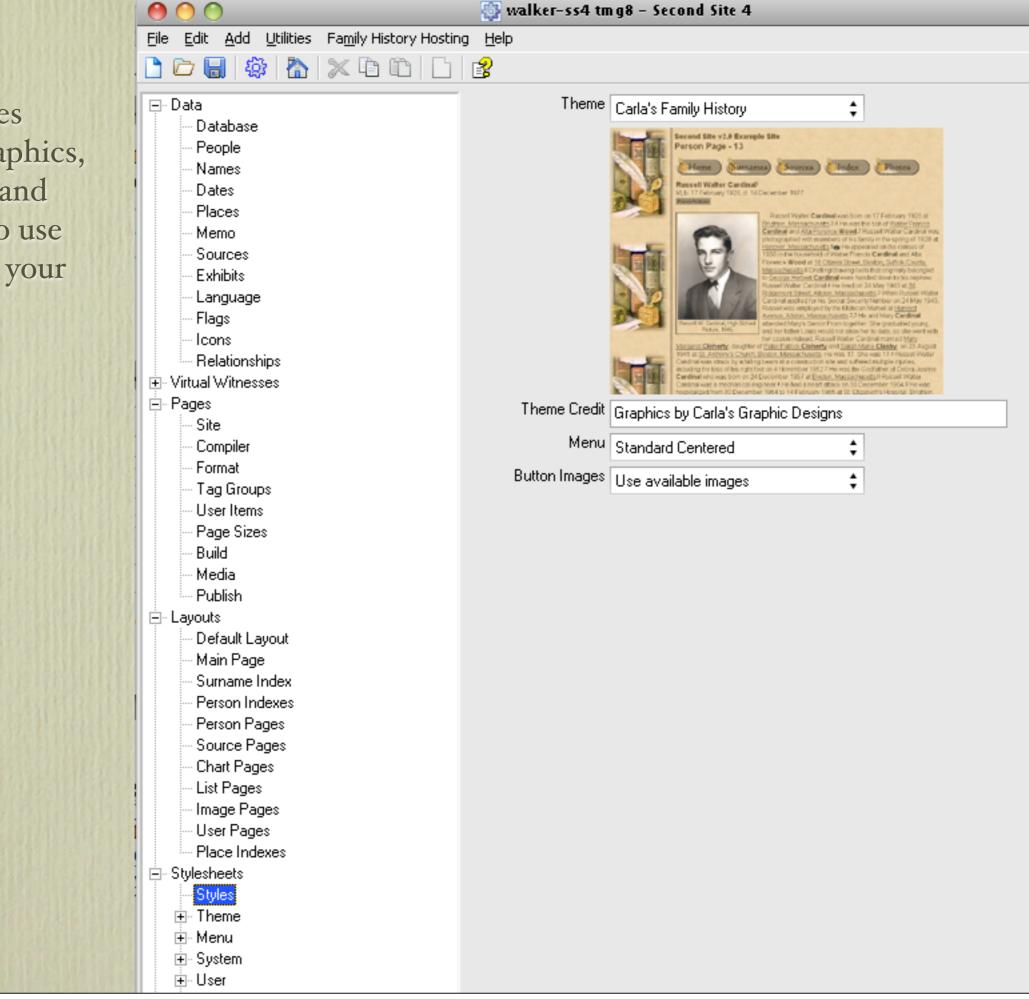

A future presentation, or more, on Second Site will describe some of my favourite options available in User Items. This is when the experience with Second Site really gets interesting. I will describe procedures for describing:

- Charts
- Person Search
- Notable People
- BMD Maps
- Burial & Repository Maps
- Homesteads
- Ancestral Loyalist Migration Maps
- Other Ancestral Migration Maps
- Calendar of Events for Births, Baptisms/Christenings, Marriages, Deaths & Burials
- Repositories
- Icon Description

I will describe step-by-step instructions on how to create these special pages.

Until then, visit my web site to see how I have customized Second Site.

## www.ancestraltrails.ca